[Keyboarding](http://newfile.ozracingcorp.com/get.php?q=Keyboarding For Dummies) For Dummies >[>>>CLICK](http://newfile.ozracingcorp.com/get.php?q=Keyboarding For Dummies) HERE<<<

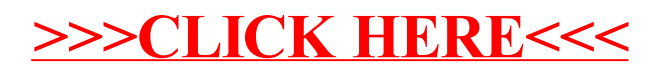